**7.2**

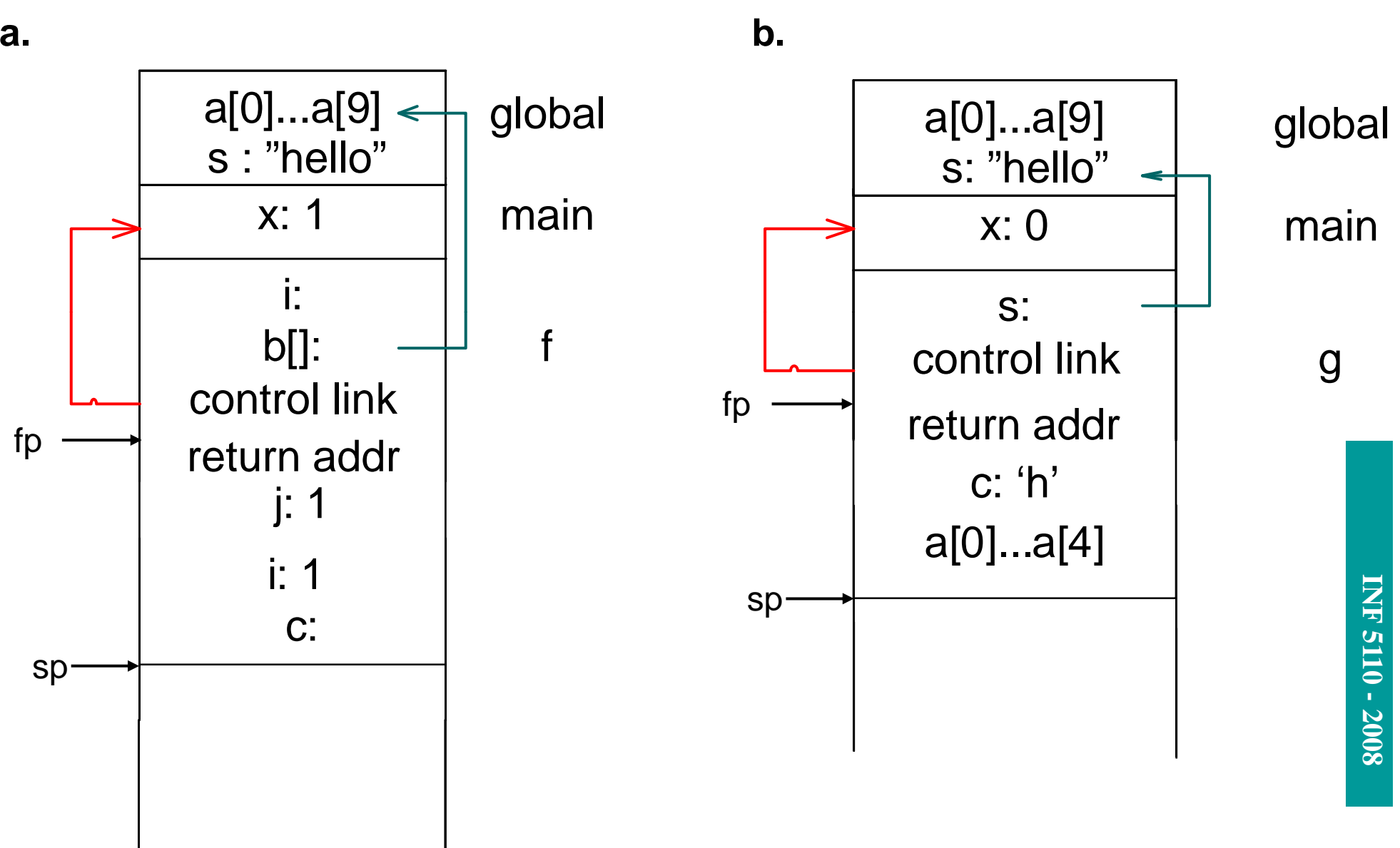

4/23/2008е произведения с произведения с произведения с произведения с произведения с произведения с произведения с про<br>В применении с произведения с произведения с произведения с произведения с произведения с произведения с произ

**7.4**

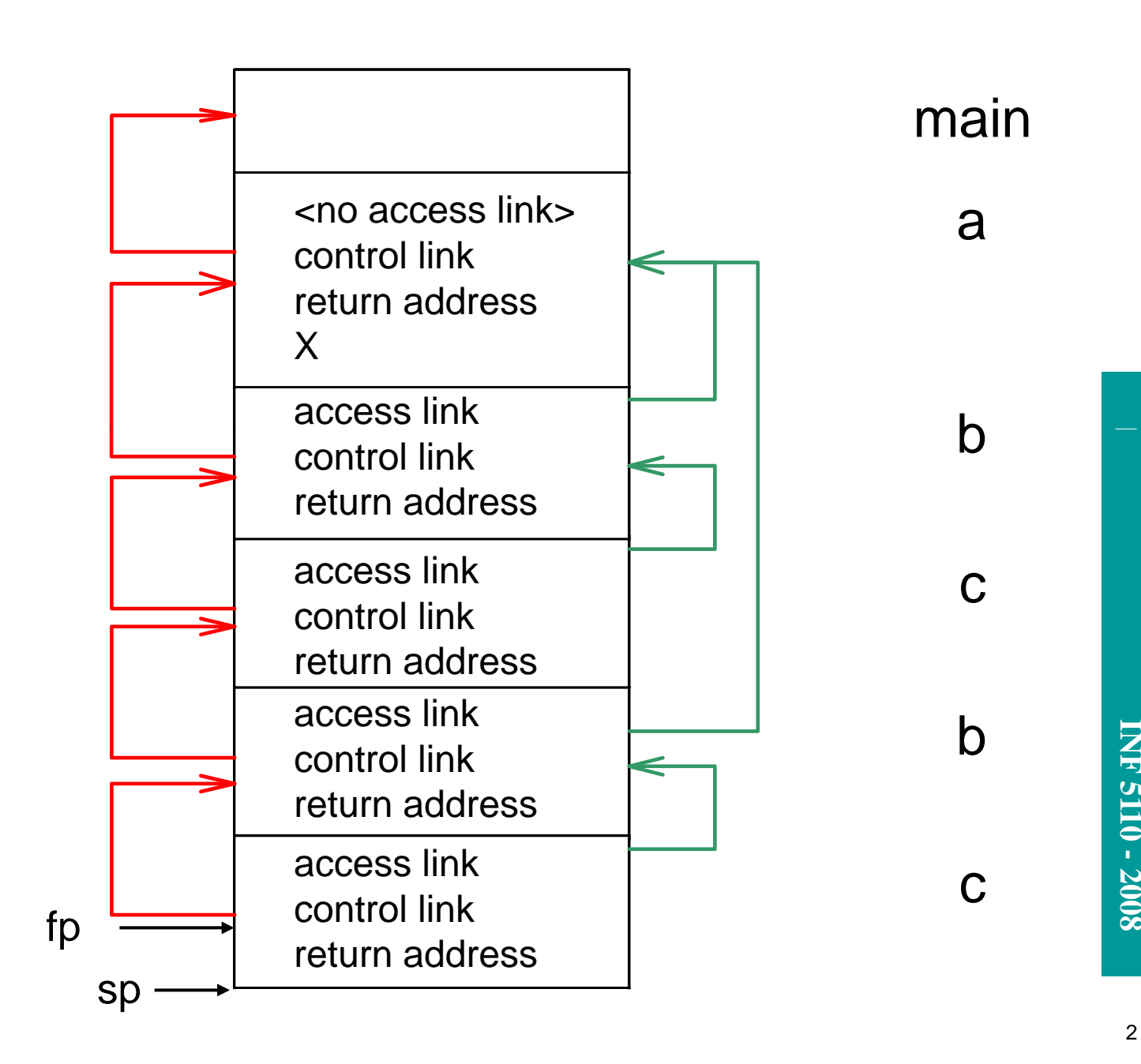

4/23/2008

# **7.10**

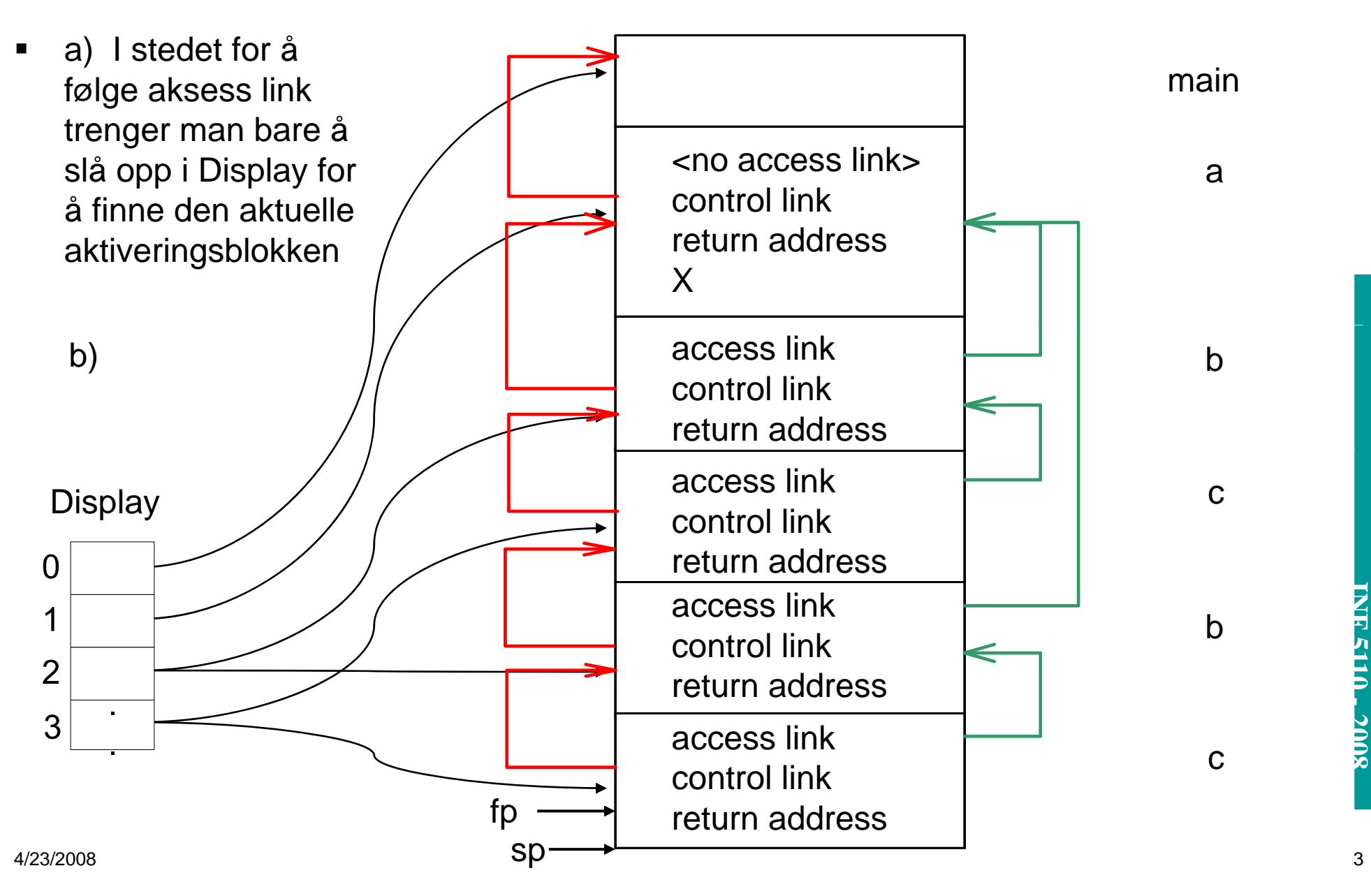

**IN F**

**F 3110/4110** 

**-**

Draw the memory layout of objects of the following  $C++$  classes, together with the vir-**7.13**tual function tables as described in Section  $7.4.2$ 

```
class A
 { public:
   int a:
   virtual void f();
   virtual void g();
\mathbf{y}class B : public A
 { public:
   int b;
   virtual void f();
   void h()\mathbf{H}class C : public B
 { public:
   int c;
   virtual void g();
 \mathbf{r}4/23/2008
```
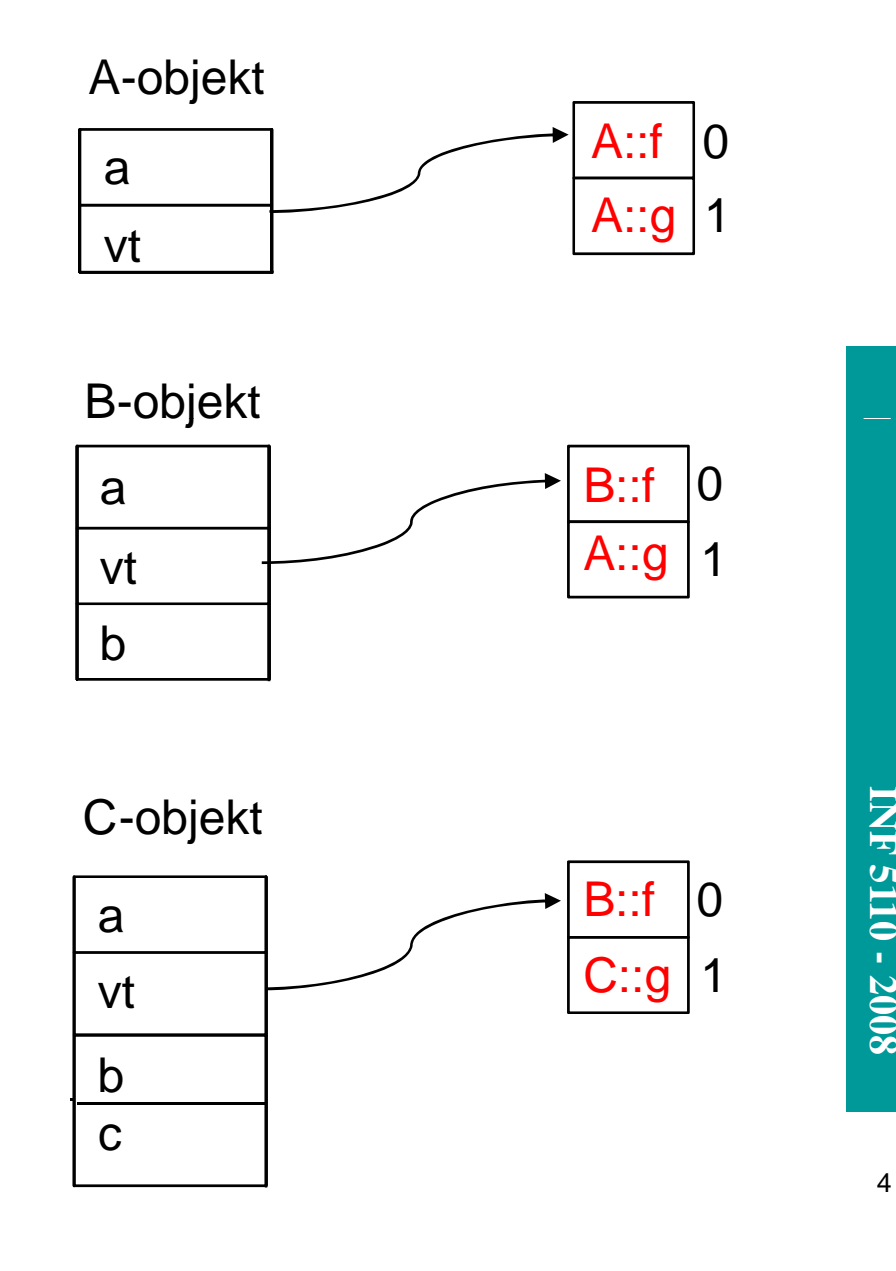

Give the output of the following program (written in C syntax) using the four parameter **7.15**passing methods discussed in Section 7.5:

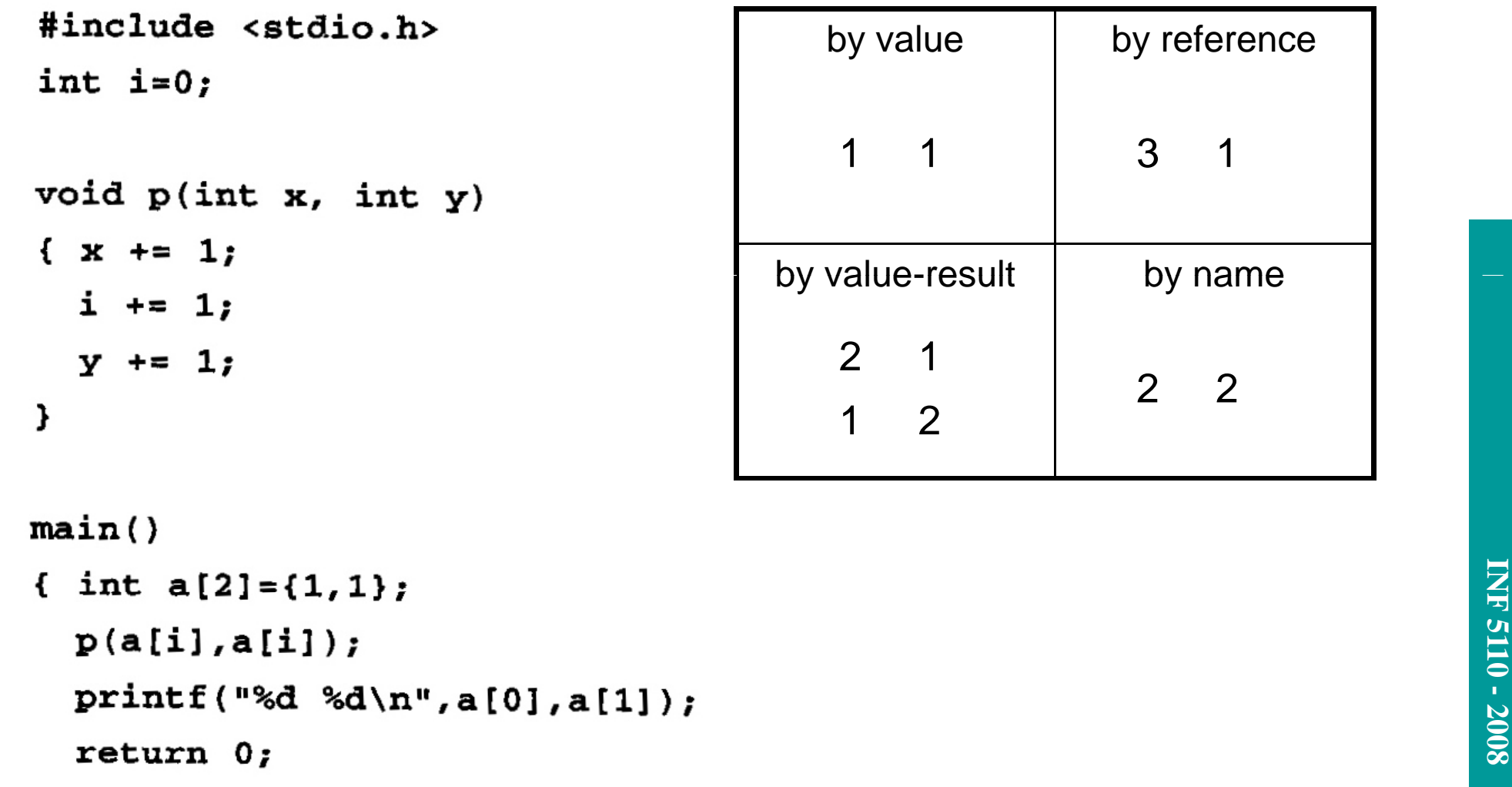

}

4/23/2008

by reference

by name

2 2

#### **7.15 by name**

$$
a(i) = a(i) + 1 \qquad == \quad a(0) = a(0) + 1 = 1 + 1 = 2
$$

i = i +1 = == i = 0 +1 = 1

 $a(i) = a(i) + 1$  =  $a(1) = a(1) + 1 = 1 + 1 = 2$ 

# **7.15 by reference**

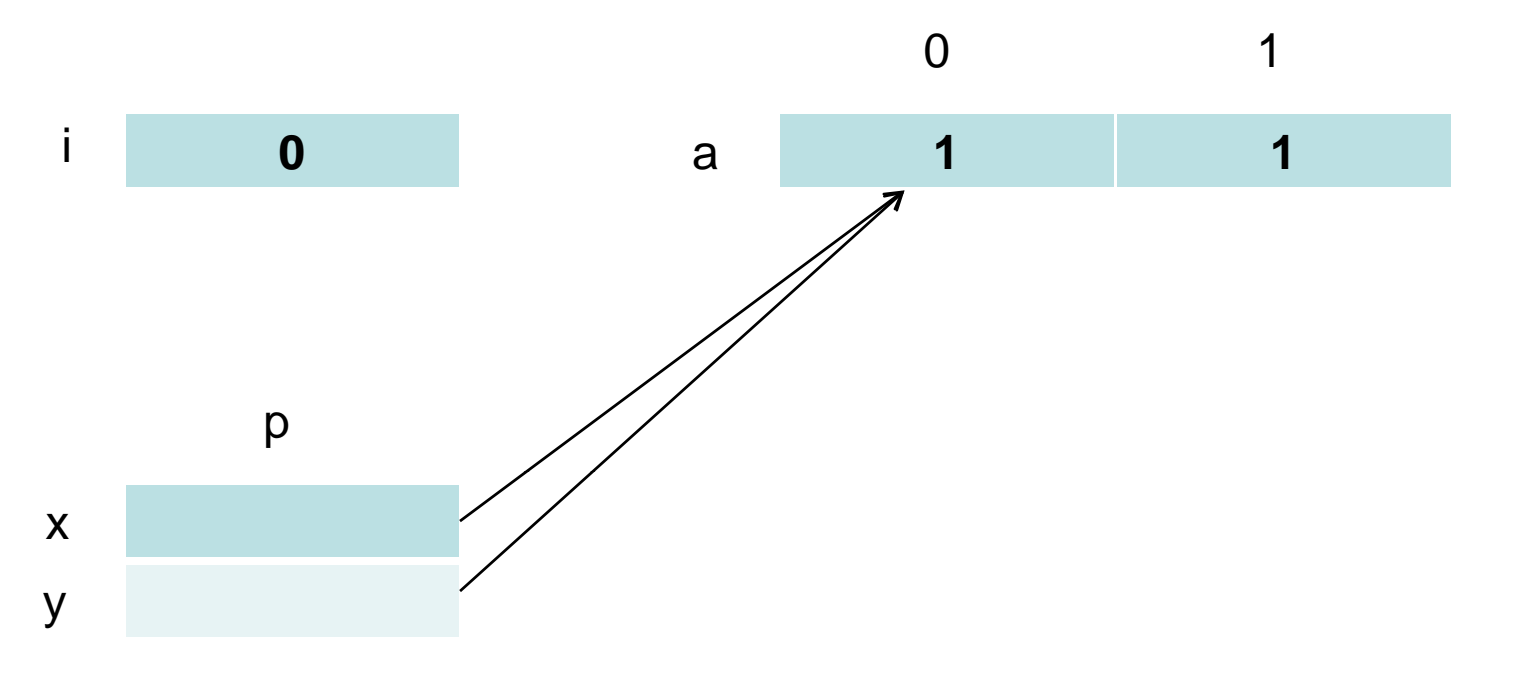

**7.16**

Give the output of the following program (in C syntax) using the four parameter passing methods of Section 7.5:

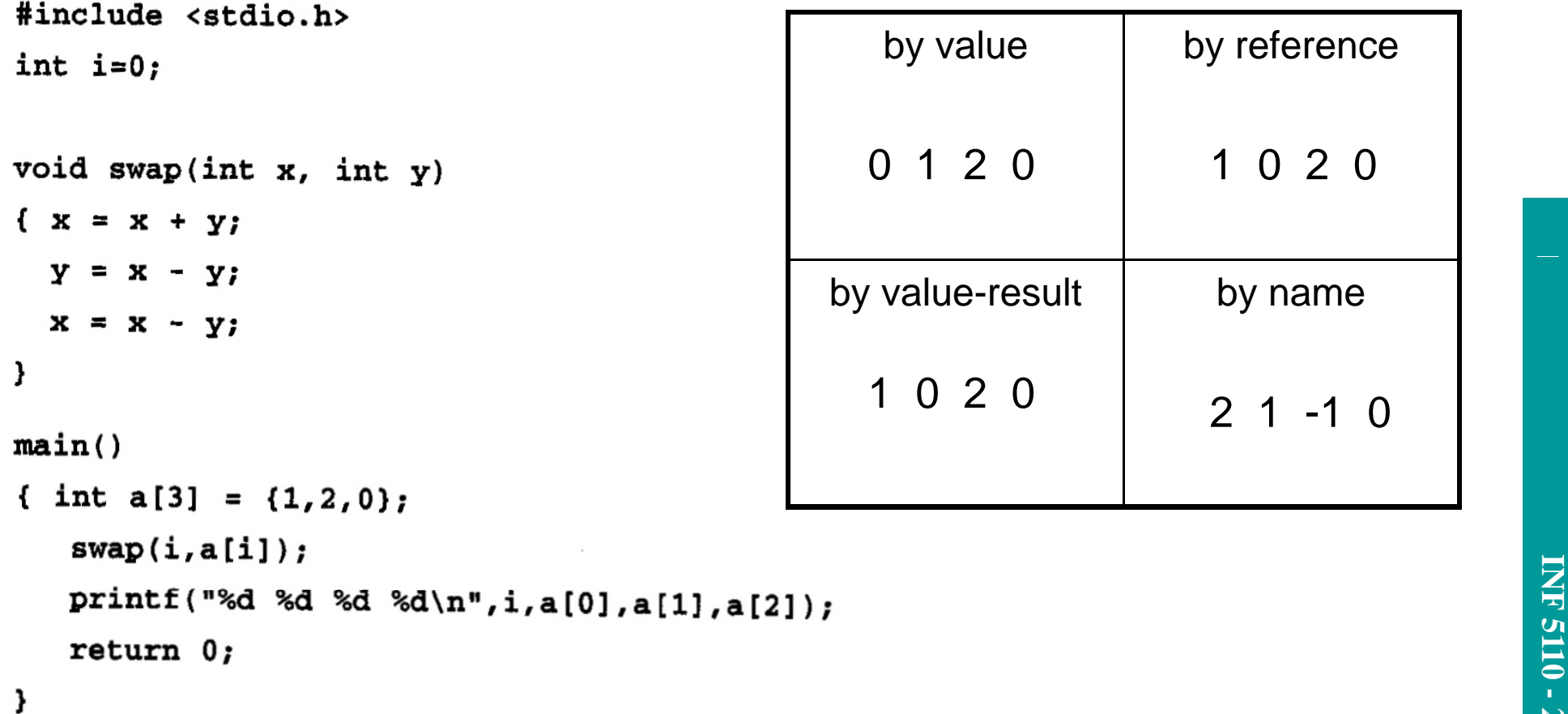

# **7.16 by reference**

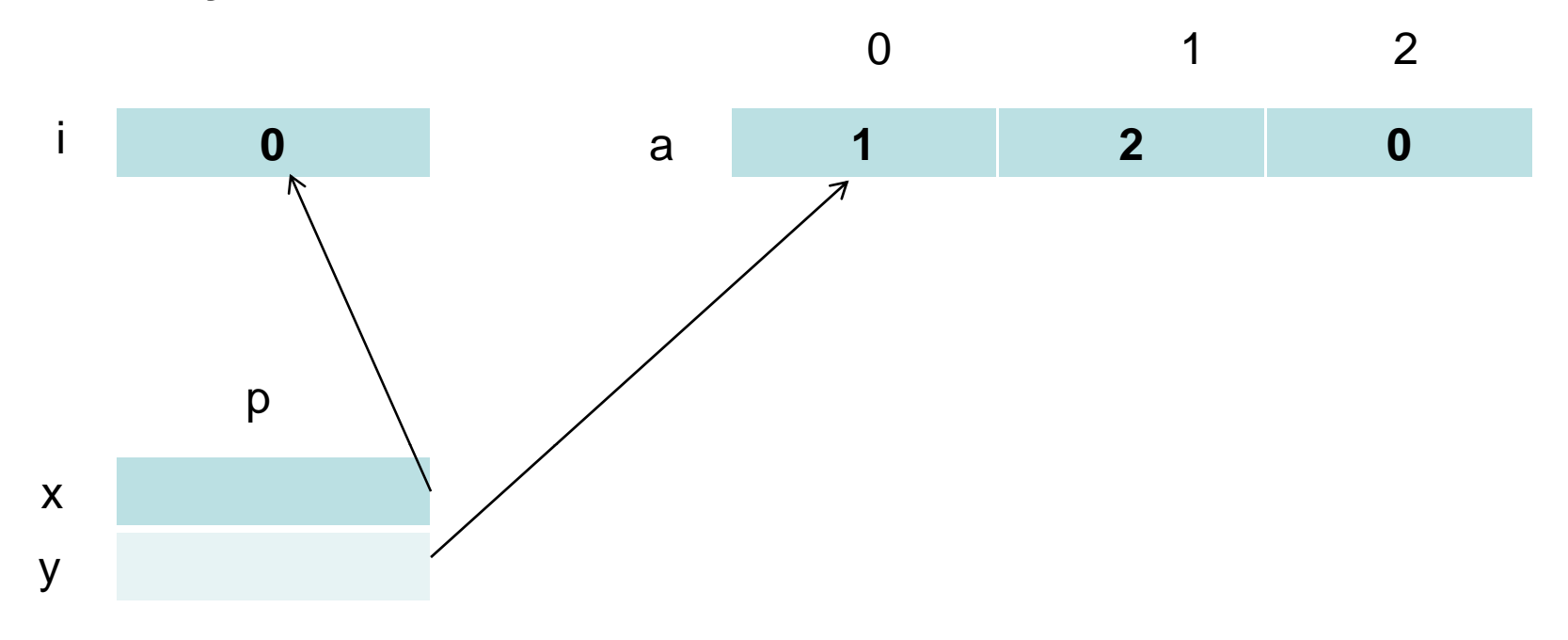

#### 4/23/2008

### **7.16 by name**

- $i = i + a(i)$  ==  $i = 0 + 1 = 1$
- $a(i) = i a(i)$  ==  $a(1) = 1 a(1)$  ==  $a(1) = 1 2 = -1$
- $i = i a(i)$   $= i = 1 a(1)$   $= i = 1 (-1) = 2$

a)

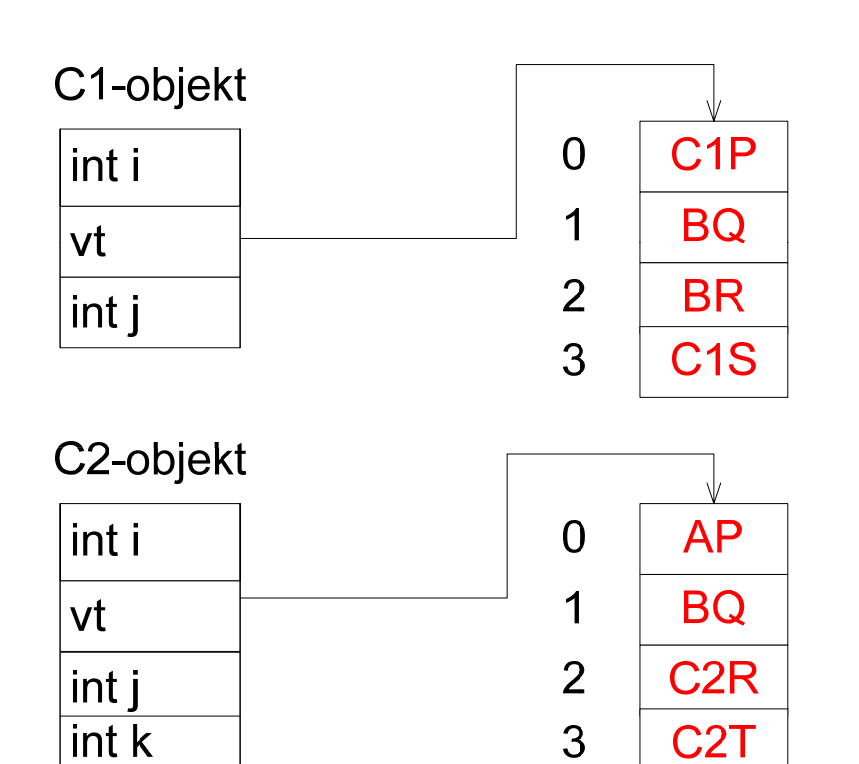

b)

Vi finner nå på å innføre i språket muligheten for å spesifisere en metode til å være **final**. Det skal bety at den ikke lenger er virtuell, dvs at den ikke kan redefineres i subklasser.

Anta at vi i klassen B spesifiserer metoden Q til å være **final**.

Må vi da endre på virtuell-tabellen for B-objekter?

Begrund svaret.

Begrund svaret.<br>NEI. virtuelle metoder i B NEI, virtuelle metoder i B-objekter kan fremdeles kaldes via A-typede pekere.<br>E 510 - 2011<br>C 510 - 200

c)

```
instanceof = false;cd= <refExpr>.cl;
while not(cd= klassedeskriptorfor klassenObject) do  { if cd= klassedeskriptorfor klassen<class><br>then instanceof= true;<br>cd= cd.cl<br>}
```
d)

Generell test:

- Sjekk at <class>.subklassenivå ligger innenfor grensene på den aktuelle supers-tabellen
- <refExpr>.vt.cl.supers[<class>.subklassenivå] = <class>

 **3110/4110** Konkrete tester:

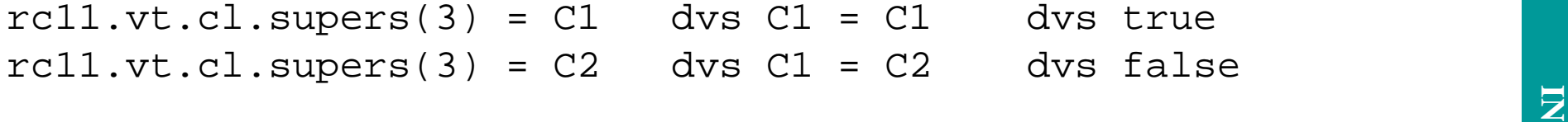

d) Supers for C11 og C21

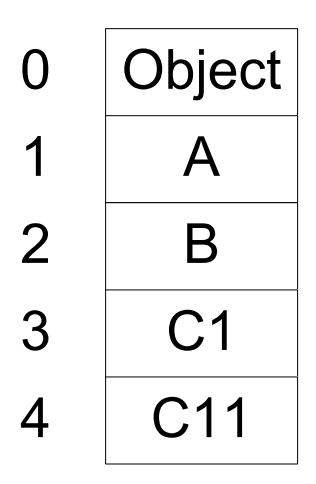

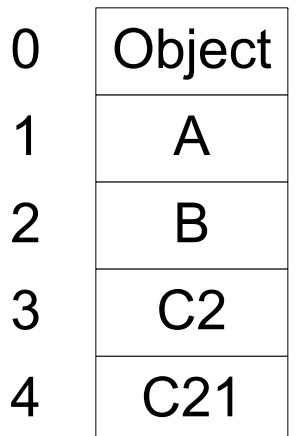